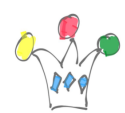

This application is an experimental project dedicated to developers who need to build sql query generating XML.

In addition, the application generates a default xslt FOP template which can be used by a FOP server.

[Download on Github](https://github.com/patrickmonaco/Fop-Lab)

For generating pdf, we must provide a valid Report server endpoint with FOP installed on tomcat.

I used the apex<sub>5</sub> fop project from mikhailidim available on github.

That can be https://github.com/darklordgrep/APEX-FOP/blob/main/apex\_fop.jsp as well, which has been published recently in march 2023.

## Usage

We choose a table or a view and some general rendering options.

then, FOP LAB follows all the Foreign Keys links in oder to generate an sql query and a default xslt layout.

If no FK are retrieved, only the master table is printed. In others cases, the master is printed in form display and all the chlid tables are displayed as xslt tables.

Ie: if we choose EMP table, the « managed people » are displayed as a grid under each master emp.

xslt templates are generated from xslt fragments which can be customized directly in the application.

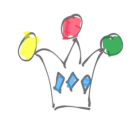

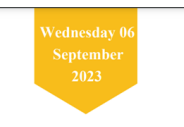

## **Employees**

GPM Factory - Demo APEX FOP

Id : 7698<br>Ename : BLAKE<br>Job : MANAGER<br>Myg : 7839<br>Hiredate : 1981-05-01<br>Sal : 2960<br>Comm : 300<br>Daptno : 30<br>Daptno : 300<br>Dame : SALES<br>Loc : CHICAGO

Employees

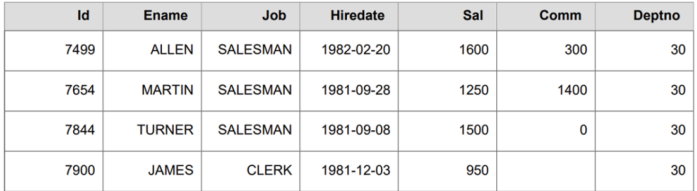

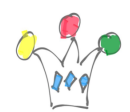

Order Id: 2<br>
Customer Id: 1<br>
Customer Id: 2380<br>
Order Tinataine : 2020-05-21T19:51:27.000000 00:00<br>
User Name : DEMO<br>
Tags : LARGE ORDER<br>
Cust Staret Address 1: 45020 Aviation Drive<br>
Cust Staret Address 1: 45020 Aviation D

Demo Order Items

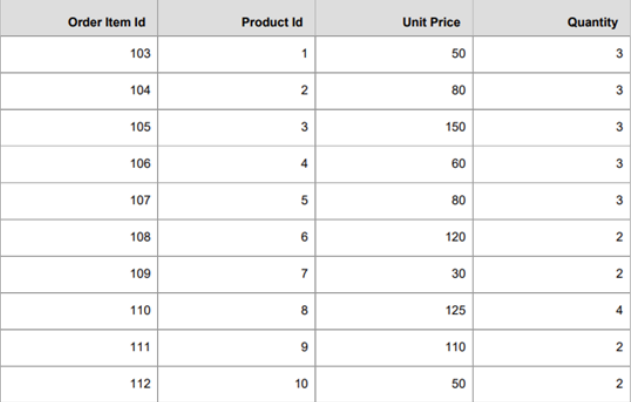

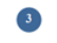

**PDF** Report Sample

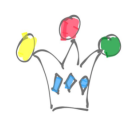

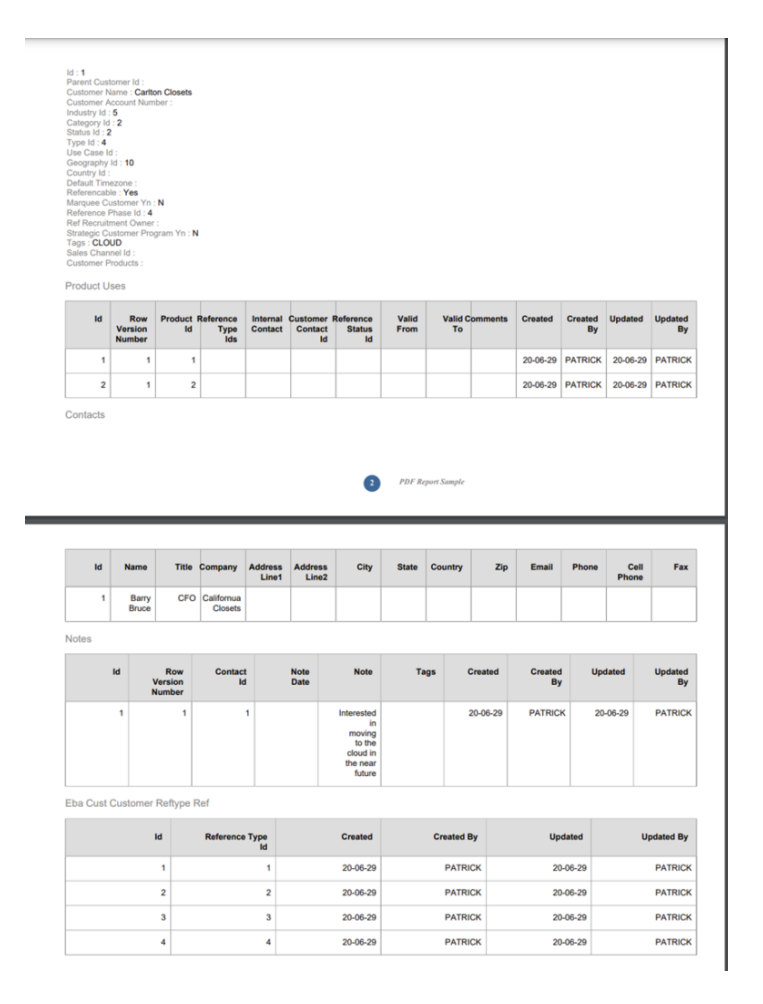

The application is mainly intended to generate a sql query which generates in turn some xml stuff.

Because wrinting this kind of query is cumbersome, FOP LAB can be a good friend. If we need to customize content of a child, the supported metthod is to create a view with a name identical to the child table and a suffix '\_FOP\_V'. In this case the view supersedes the original table.

IN the following exemple, we use ORDERS\_ITEMS\_FOP\_V instead ORDERS\_ITEMS to display aggregates (Total) and retrieve the product name.

It's needed to add a Foreign key with 'DISABLED' status for linking the view with the ORDERS table.

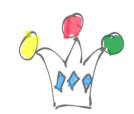

Order Id : 877<br>Order Datetime : 2022-10-12T04:36:38.000000<br>Customer Id : 122<br>Order Status : **COMPLETE** Customer Id : **122**<br>Order Status : **COMPLETE**<br>Store Id : 6<br>Full Name : L**enore Sullivan**<br>Fual Madress : **lenore.sullivan@internalmail**<br>Store Name : L**ondon**<br>Web Address :<br>Physical Address : **One South Place London** Physical Address : One South Place London EC2M 2RB

Order Items

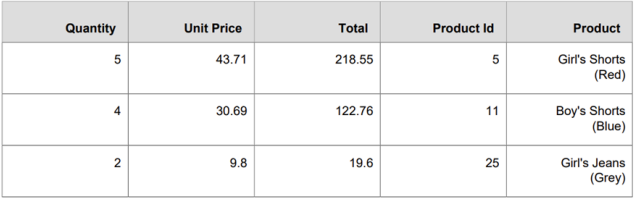

Exemple of generated Sql Query

```
select "ORDERS"
from
(SELECT XMLSERIALIZE(
      CONTENT XMLELEMENT("ORDERS",
XMLELEMENT("HEADER", XMLELEMENT("report_date", TO_CHAR(SYSDATE,'Day DD
Month YYYY')),
XMLELEMENT("TITLE", ''),
XMLELEMENT("DD", TO_CHAR(SYSDATE,'Day DD')),
XMLELEMENT("D", TO_CHAR(SYSDATE,'DD')),
XMLELEMENT("DAY", TO CHAR(SYSDATE, 'Day')),
XMLELEMENT("MONTH", TO_CHAR(SYSDATE,'Month')),
XMLELEMENT("YEAR", TO_CHAR(SYSDATE,'YYYY'))
),
          XMLAGG (
              XMLELEMENT("ORDERS_REC",
                  XMLFOREST (
                      e.ORDER_ID AS "ORDER_ID",
                      e.ORDER_DATETIME AS "ORDER_DATETIME",
```
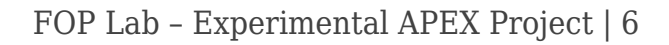

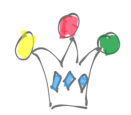

```
 e.CUSTOMER_ID AS "CUSTOMER_ID",
                       e.ORDER_STATUS AS "ORDER_STATUS",
                       e.STORE_ID AS "STORE_ID",
                       CUSTOMERS.CUSTOMER_ID AS "CUSTOMERS_CUSTOMER_ID",
                       CUSTOMERS.FULL_NAME AS "CUSTOMERS_FULL_NAME",
                       CUSTOMERS.EMAIL_ADDRESS AS
"CUSTOMERS_EMAIL_ADDRESS",
                       STORES.STORE_ID AS "STORES_STORE_ID",
                      STORES.STORE_NAME AS "STORES_STORE_NAME",
                      STORES.WEB ADDRESS AS "STORES WEB ADDRESS",
                       STORES.PHYSICAL_ADDRESS AS
"STORES PHYSICAL ADDRESS", /* ------ ORDER ITEMS FOP V / SYS C0064516 -
----- */
                       (select XMLAGG(
                          XMLELEMENT("ORDER_ITEMS_FOP_V_ORDERS_REC",
                               XMLFOREST(
                                   ORDER_ITEMS_FOP_V.QUANTITY AS
"QUANTITY",
                                   ORDER_ITEMS_FOP_V.UNIT_PRICE AS
"UNIT_PRICE",
                                   ORDER_ITEMS_FOP_V.MNT AS "MNT",
                                   ORDER_ITEMS_FOP_V.ORDER_ID AS
"ORDER_ID",
                                   ORDER_ITEMS_FOP_V.PRODUCT_ID AS
"PRODUCT_ID",
                                   ORDER_ITEMS_FOP_V.PRODUCT_NAME AS
"PRODUCT_NAME"
 )
) and the contract of \mathcal{L} and \mathcal{L}) and the contract of \mathcal{L} from ORDER_ITEMS_FOP_V
                       where ORDER_ITEMS_FOP_V.ORDER_ID =
e.ORDER_ID 
                       ) ORDER_ITEMS_FOP_V
```
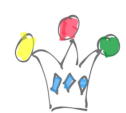

```
) and the contract of \mathcal{L} )
           )
      )
) AS "ORDERS"
from "ORDERS" e ,
           CUSTOMERS,
          STORES
where rownum<100and
NVL(:PKID,e.ORDER_ID) = e.ORDER_ID
AND e.CUSTOMER_ID =CUSTOMERS.CUSTOMER_ID
AND e.STORE_ID =STORES.STORE_ID
)
```
## Author

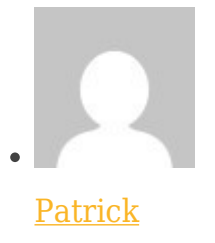

GPM Factory